# **Государственное бюджетное общеобразовательное учреждение лицей № 366 Московского района Санкт-Петербурга «Физико-математический лицей»**

ПРИНЯТО

решением педагогического совета ГБОУ ФМЛ № 366 Протокол № 1 от 31.08.2020

#### УТВЕРЖДАЮ

Приказ № 222 от 31.08.2020 Директор ГБОУ ФМЛ № 366 \_\_\_\_\_\_\_\_\_\_\_\_\_ Т.К. Цветкова

### СОГЛАСОВАНО

на заседании МО учителей информатики и технологии Протокол №1 от 27.08.2020 Председатель МО \_\_\_\_\_\_\_\_\_\_\_\_\_ Е.В. Осипова

# **Дополнительная общеобразовательная общеразвивающая программа «3D моделирование»**

Возраст учащихся: 14-16 лет

Срок реализации: 1 год

**Разработчик программы:** Рыбакова Людмила Владимировна, педагог дополнительного образования

# **САНКТ-ПЕТЕРБУРГ, 2020**

# **Пояснительная записка**

Технология — это наука о преобразовании и использовании материи, энергии и информации в интересах и по плану человека. Она включает изучение методов и средств преобразования и использования указанных объектов. В школе учебный предмет «Технология» — интегративная образовательная область, синтезирующая научные знания из математики, информатики и ИКТ, физики, химии и биологии и показывающая их использование в промышленности, энергетике, связи, транспорте и других направлениях деятельности человека.

Изучение образовательной области «Технология» включает базовые, т. е. наиболее распространенные и перспективные технологии и предусматривает творческое развитие обучающихся в рамках системы проектов. Позволяет молодежи приобрести общетрудовые и специальные знания и умения. Обеспечивает интеллектуальное, физическое, этическое и эстетическое развитие, адаптацию к социально-экономическим условиям. В программе особое внимание уделено политехническому, экономическому и экологическому аспектам деятельности, ознакомлению с информационными и высокими технологиями, качественному выполнению работ и готовности к самообразованию, восстановлению и сохранению семейных, национальных и региональных традиций и общечеловеческих ценностей.

Постоянно расширяющийся и совершенствующийся парк разнообразных технических средств, используемых в промышленности и быту, предъявляет повышенные требования к качеству графической подготовки специалистов, его обслуживающих. Диалог с компьютером конструктор может вести лишь тогда, когда он понимает его графический язык, свободно владеет им и обладает развитыми пространственными представлениями, умением мысленно оперировать пространственными образами и их графическими изображениями.

Курс Технологии «3D моделирование» отличается значительной широтой, максимальным использованием межпредметных связей информатики, с одной стороны, и математики, физики, биологии, экономики и других наук, с другой стороны, причем, связи эти базируются на хорошо апробированной методологии математического и инженерного моделирования, которая делает предмет целостным. Чтобы получить полноценное научное мировоззрение, развить свои творческие способности, стать востребованными специалистами в будущем, учащиеся должны овладеть основами компьютерного 3D моделирования, уметь применять полученные знания в учебной и профессиональной деятельности.

Создание компьютерных 3D моделей неизбежно сопровождается процессом их проектирования. Таким образом, компьютерное 3D моделирование естественным путем связывается с использованием метода проектов в обучении.

Человечество в своей деятельности постоянно создает и использует модели окружающего мира. Наглядные модели часто применяют в процессе обучения. Применение компьютера в качестве нового динамичного, развивающего средства обучения — главная отличительная особенность компьютерного моделирования в применении и к школьному предмету «Технология».

Роль и место информационных систем в понимании их как автоматизированных систем работы с информацией в современном информационном обществе неуклонно возрастают. Методология и технологии их создания начинают играть роль, близкую к общенаучным подходам в познании и преобразовании окружающего мира. Это обусловливает необходимость формирования более полного представления о них не только средствами школьного курса информатики, но и при изучении других предметов, а также во внеклассной работе.

# **Направленность программы**

Программа по содержанию имеет инженерно-техническую направленность и предназначена для реализации в системе дополнительного образования.

# **Актуальность программы**

Нехватка инженерных кадров в настоящее время в России является серьезным ограничением для развития страны. Решающее значение в работе инженера-конструктора или проектировщика имеет способность к пространственному воображению.

Программа в системе дополнительного образования ориентирована на развитие познавательной активности, самостоятельности, любознательности, на дополнение и углубление школьной программы по информатике и технологии и способствует формированию интереса к научно-исследовательской деятельности обучающихся.

Пространственное воображение необходимо для чтения чертежей, когда из плоских проекций требуется вообразить пространственное тело со всеми особенностями его устройства и формы. Как и любая способность, пространственное воображение может быть улучшено человеком при помощи практических занятий. Как показывает практика, не все люди могут развить пространственное воображение до необходимой конструктору степени, поэтому освоение 3D-моделирования в основной средней школе призвано способствовать приобретению соответствующих навыков.

Знакомство и получение устойчивых навыков работы с САПР КОМПАС-3Д в рамках внеклассной деятельности является эффективной пропедевтикой изучения модуля «Черчение» предмета «Технология» и темы «Компьютерное моделирование» предмета Информатика и ИКТ в профильных классах старшей школы.

За период обучения по данной программе учащиеся осваивают инженернокомпьютерные программы, используемые на предприятиях, что, во-первых, формирует навыки работы с трёхмерными моделями, а во-вторых, способствует в дальнейшем поступлению учащихся в ВУЗы на инженерные специальности и определению их будущей профессии.

Обучение творческому применению осваиваемых технологий позволяет развивать широкие познавательные интересы и инициативу обучающихся в области современных информационных технологий. Создание творческих работ с применением изучаемой технологии позволяет ориентировать обучающихся на формирование:

- способности к организации своей образовательной деятельности,
- самоуважения и эмоционально-положительного отношения к себе,
- целеустремленности и настойчивости в достижении целей,
- готовности к сотрудничеству и помощи тем, кто в ней нуждается.

Программа даёт возможность значительно повысить мотивационную значимость предмета «Технология». Расширить представление о возможностях использования инженерных технологий и престижа инженерных профессий. Программа способствует интеграции межпредметных связей в процессе обучения, например: позволяет повысить уровень усвоения материала по таким разделам школьного курса информатики, как технология создания и обработки графической информации, программирование и моделирование, а также будет способствовать развитию пространственного мышления учащихся, что, в свою очередь, будет служить основой для дальнейшего изучения трёхмерных объектов в курсе геометрии, физики, черчения. Позволяет раскрыть творческий потенциал учащихся в процессе выполнения практических и проектно-исследовательских работ, создаёт условия для дальнейшей профориентации учащихся.

Наиболее эффективно внедрение программы в рамках сетевой формы обучения, с привлечением к ее реализации ВУЗов, КЦТТ, профильных школ района, обладающих развитой технической базой, для включения вариативной части программы, связанной с практической технологической ее частью – чистовой обработкой на станках с ЧПУ заготовок деталей для сборки моделей.

# **Адресат программы**

По данной программе могут обучаться учащиеся от 14 до 16 лет.

# **Цели и задачи дополнительной образовательной программы**

Основная задача курса занятий - подготовить учащихся к участию в проектной деятельности в области 3D-моделирования.

На первое полугодие – познакомить учащихся с дополнительные возможностями программы 3D - компас, изучаемой в соответствии с основным курсом программы по Технологии, расширить их возможности в проектной деятельности.

На второе полугодие – познакомить учащихся с программами Tinker-CAD и CURA, с технологией 3D печати и принципом работы 3D принтера DF-Print 3.5, производства ООО «Фотомеханика**», для** распечатки своих моделей и участия в конкурсах.

# **Цели программы:**

- изучение основ 3D-моделирования
- развитие научно-технического и творческого потенциала личности ребёнка
- развитие творческих, дизайнерских и конструкторских способностей обучающихся.

**Педагогическая целесообразность** программы объясняется тем, что она обеспечивает не столько повторение и восполнение пробелов в базовой подготовке обучающихся, сколько способствует ее расширению и углублению путем привлечения новых материалов, отвечающих возрастным особенностям и интересам обучающихся. Учебный материал, применяемый в работе, соответствует следующим требованиям: научность, расширенный объем, практическая направленность, соответствие разнообразию интересов учащихся. В основе педагогической методики лежит системно-деятельностный подход к обучению.

### **Задачи:**

### **Образовательные:**

- научить создавать трехмерные модели;
- научить работать с 3D принтером;
- развивать образное, техническое мышление и умение выразить свой замысел;
- развивать умения работать по предложенным инструкциям по сборке моделей;
- развивать умения творчески подходить к решению задачи;

### **Развивающие:**

 развивать психические познавательные процессы: мышление, восприятие, память, воображение у учащихся на основе развивающего предметно-ориентированного тренинга;

 стимулировать мотивацию обучающихся к получению знаний, помогать формировать творческую составляющую личности ребенка;

способствовать развитию интереса к технике, моделированию;

 развивать познавательные интересы, интеллектуальные и творческие способности, самостоятельность в приобретении новых знаний при решении задач и выполнении инженерных проектов с использованием информационных технологий;

развивать представление учащихся о практическом значении информатики.

### **Воспитательные:**

воспитывать культуру логического мышления;

- воспитывать убежденность в возможности познания природы, в необходимости разумного использования достижений науки и технологий для дальнейшего развития человеческого обществ, уважения к творцам науки и техники;
- воспитывать у учащихся усидчивость, терпение, трудолюбие.

Программа имеет выраженную практическую направленность, определяющую логику построения материала учебных занятий. Основная форма проведения занятий – практическая или лабораторная работа, цель – выполнение практических заданий. Знания и навыки, полученные при изучении программы «Основы 3D моделирования и печати», учащиеся могут применить для подготовки качественных иллюстраций к докладам, презентации проектов по различным предметам — математике, физике, химии, биологии и др. Трехмерное моделирование служит основой для изучения систем виртуальной реальности.

# **Условия реализации программы**

Возраст детей, участвующих в реализации данной образовательной программы 14 – 16 лет. Программный материал составлен с учётом возрастных особенностей учащихся. Учебный процесс организуется в очной и дистанционной форме.

Срок реализации образовательной программы: 1 год, количество часов в год – 68. Наполняемость учебной группы 15 человек.

Режим занятий по программе: 1 раз в неделю по 2 часа.

Формы организации деятельности: коллективные, групповые (малые группы, работа в парах) и индивидуальные (консультации, индивидуальный образовательный маршрут для учащихся, проявляющих особый интерес к информатике).

Формы проведения занятий определяются количеством обучающихся, особенностями материала, подбираются с учетом цели и задач, познавательных интересов, индивидуальных возможностей и возраста учащихся:

- лекции с элементами беседы;
- вводные, эвристические и аналитические беседы;
- работа по группам;
- тестирование,
- выполнение творческих заданий;
- познавательные и интеллектуальные игры;
- практические занятия,
- консультации,
- проектная деятельность.

# **Кадровое обеспечение программы**

Занятия проводятся одним педагогом, имеющим высшее профессиональное образование.

# **Материально-техническое оснащение**

Технические средства обучения

- Рабочее место ученика (системный блок, монитор, клавиатура, мышь).
- Рабочее место учителя (системный блок, монитор, клавиатура, мышь).
- мультимедийный проектор.
- Лазерный принтер черно-белый.(многофункциональное устройство)
- Локальная вычислительная сеть с выходом в сеть Интернет.
- 3D-принтер DF-Print 3.5 производства ООО «Фотомеханика».
- Карта памяти для переноса программы для принтера с описанием модели.

# **Программные средства**

- Операционная система Windows  $7$
- Антивирусная программа
- САПР КОМПАС-3Д
- Программа-слайсер CURA
- Программа 3D-моделирования TinkerCAD (AUTODESK 123D, Blender)

К работе в кабинете обучающиеся приступают после проведения руководителями соответствующего инструктажа по правилам техники безопасности.

# Планируемые результаты

Результатом деятельности учащихся на занятиях является высокая результативность участия в творческих конкурсах и олимпиадах, успешное усвоение новых знаний, умений и компетентностей, включая самостоятельную организацию процесса усвоения.

В результате освоения программы учащимися предполагается достижение следующих результатов:

#### Прелметные

- ЗНАТЬ ОСНОВНЫЕ ПОНЯТИЯ «МОДЕЛИРОВАНИЕ», «ТРЁХМЕРНОЕ ПРОСТРАНСТВО».
- знать основы трехмерного моделирования;
- эффективно использовать базовые инструменты создания объектов;
- модифицировать, изменять и редактировать объекты или их отдельные элементы;
- объединять созданные объекты в функциональные группы.
- уметь создавать 3D-модели различными способами;
- знать конструктивные особенности различных моделей, сооружений и механизмов;
- уметь работать с программами для печати объекта моделирования;
- знать конструктивные особенности компьютерных программ;

• самостоятельно решать технические задачи в процессе создания моделей (планирование предстоящих действий, самоконтроль);

• научиться работать с литературой, с журналами, с каталогами, в интернете (изучать и обрабатывать информацию);

• уметь самостоятельно решать технические задачи в процессе моделирования (планирование предстоящих действий, самоконтроль);

• ориентироваться в трёхмерном пространстве сцены;

#### Личностные:

• широкие познавательные интересы, инициатива и любознательность; готовность и способность учащихся к саморазвитию и реализации творческого потенциала в духовной и предметно-продуктивной деятельности за счет развития их образного, алгоритмического и логического мышления;

• готовность к повышению своего образовательного уровня и продолжению обучения с использованием средств и методов информатики и ИКТ, технологии и др.

• стремление использовать полученные знания в процессе обучения к другим предметам и в жизни;

• основы информационного мировоззрения - научного взгляда на область информационных процессов в живой природе, обществе, технике как одну из важнейших областей современной действительности;

• готовность к осуществлению индивидуальной и коллективной деятельности;

• способность к избирательному отношению к получаемой информации за счет умений ее анализа и критичного оценивания: ответственное отношение к информации с учетом правовых и этических аспектов ее распространения.

#### Метапредметные:

Основные метапредметные образовательные результаты достигаются в процессе пропедевтической подготовки школьников в области трёхмерного моделирования:

• уверенная ориентация учащихся в различных предметных областях за счет осознанного использования при изучении школьных дисциплин таких общепредметных понятий как «модель», «моделирование и др.;

• владение основными общеучебными умениями информационно-логического характера: анализ ситуаций; синтез как составление целого из частей и самостоятельное достраивание недостающих компонентов; выбор оснований и критериев для сравнения, обобщение и сравнение данных; построение логических цепочек рассуждений и т.д.,

• владение умениями организации собственной учебной деятельности; планирование определение последовательности промежуточных целей с учетом конечного результата,

разбиение задачи на подзадачи; прогнозирование - предвосхищение результата; контроль - интерпретация полученного результата, его соотнесение с имеющимися данными с целью установления соответствия или несоответствия (обнаружения ошибки); коррекция внесение необходимых дополнений и корректив в план действий в случае обнаружения ошибки; оценка – осознание учащимся того, насколько качественно им решена поставленная залача:

• владение основными универсальными умениями информационного характера: постановка и формулирование проблемы; поиск и выделение необходимой информации, применение методов информационного поиска; структурирование и визуализация информации; выбор наиболее эффективных способов решения задач в зависимости от конкретных условий; самостоятельное создание алгоритмов деятельности при решении проблем творческого и поискового характера:

• владение базовыми навыками исследовательской деятельности, владение способами и методами освоения новых инструментальных средств;

• владение основами продуктивного взаимодействия и сотрудничества со сверстниками и взрослыми: умение правильно, четко и однозначно сформулировать мысль в понятной собеседнику форме; умение осуществлять в коллективе совместную информационную деятельность, в частности при выполнении проекта; умение выступать перед аудиторией, представляя ей результаты своей работы с помошью средств ИКТ; использование коммуникационных технологий в учебной деятельности и повседневной жизни.

В результате освоения программы предполагается овладение учащимися следующими компетенциями: когнитивная, информационная, коммуникативная, социальная, креативная, пенностно-смысловая, личностного самосовершенствования.

Способы определения результативности программы: стартовый, промежуточный и итоговый контроль.

Формы подведения итогов по реализации дополнительной программы: тестирование, результаты участия в олимпиадах, конкурсах, фестивалях.

# Учебно-тематический план

дополнительной общеобразовательной (общеразвивающей) программы

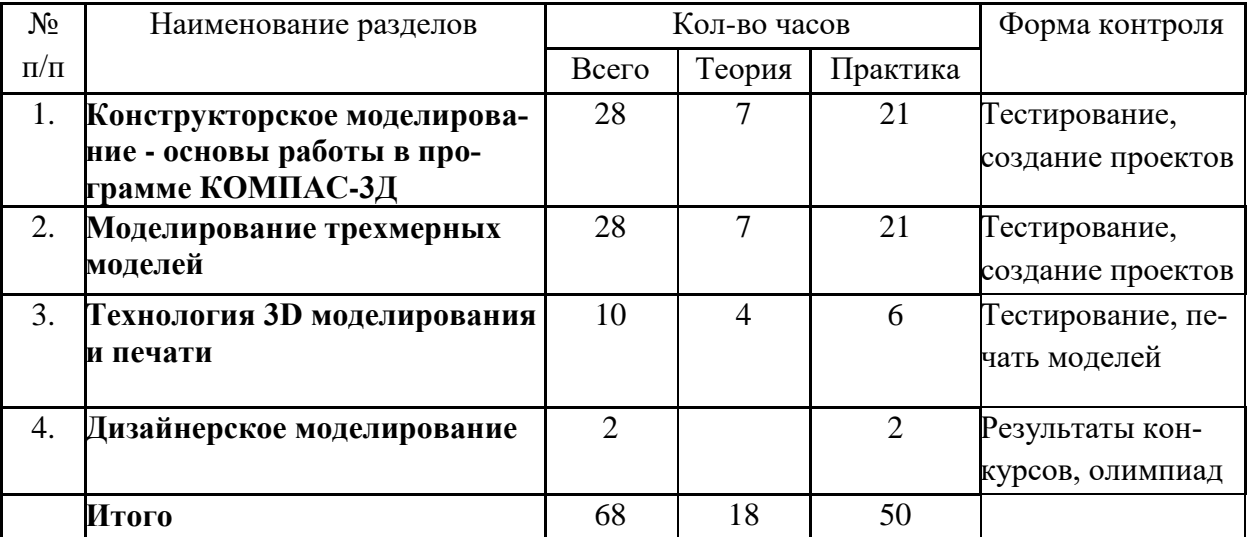

Государственное бюджетное общеобразовательное учреждение лицей № 366 Московского района Санкт-Петербурга «Физико-математический лицей»

# **Рабочая программа**

к дополнительной общеобразовательной общеразвивающей программе по технологии **«3D моделирование»**

на 2020-2021 учебный год

Санкт-Петербург 2020

# **Содержание программы**

# **Конструкторское моделирование - основы работы в программе КОМПАС-3Д**

- Построение плоских и объемных фигур.
- Построение геометрических примитивов

Построение геометрических примитивов: точка, прямая, отрезок, прямоугольник, круг.

Изучение всех кнопок на Инструментальной панели Компактная. Работа с раскрытой панелью инструментов Геометрия, с панелями Размеры, Редактирование, Выделение.

 Построение плоских фигур с использованием геометрических примитивов: квадрат, эллипс, параллелограмм, ромб, трапеции, треугольники.

 Создание геометрических тел, ограниченных плоскими поверхностями. Многогранники.

# **Моделирование трехмерных моделей**

 Создание трехмерных моделей простых геометрических тел: куб, параллелепипед, призма, пирамида, усеченная пирамида. Использование операции Выдавливания на инструментальной панели Редактирование детали. Установка размеров геометрических тел с использованием панели Свойств.

Создание геометрических тел, ограниченных кривыми поверхностями. Тела вращения.

 Создание тел вращения: цилиндр, шар, тор, конус, усеченный конус. Использование операций Выдавливания, Вращения на инструментальной панели Редактирование детали. Установка размеров геометрических тел с использованием панели Свойств.

- Создание группы геометрических тел.
- Построение сложных геометрических фигур. Анализ геометрической фигуры объекта мысленное расчленение его на отдельные части, имеющие форму геометрических тел. Использование операций Выдавливание, Приклеить выдавливанием, Вырезать выдавливанием.
- Удаление части предмета наклонными плоскостями
- Изучение инструмента
- Выполнение усеченного геометрического тела
- Удаление несквозных частей предмета
- Изучение инструмента
- Удаление прямоугольных частей
- Удаление круглых частей
- Выполнение детали с различными формами удаленных частей
- Выполнение сборной детали с разрезом
- Проектирование детали, состоящей из двух частей (вырез  $\frac{1}{4}$  или пополам)
- Выполнение детали

# **Технология 3D моделирования и печати**

Организация рабочего места в компьютерном классе и в 3D лаборатории. Правила поведения и ТБ в лаборатории при работе с 3D принтером и в компьютерном классе.

- 3D модели. Способы получения трехмерных моделей
- Основы 3D моделирования и печати
- Знакомство с Tinker-CAD и CURA. Знакомство с 3d редактором. Моделирование автомобиля по заготовке. Печать
- Принцип работы 3D принтера DF-Print 3.5, производства ООО «Фотомеханика»

# **Дизайнерское моделирование**

- Моделирование грузовика. Детализация, сложные формы. Печать модели
- Моделирование Автомобиля с вращающимися колесами. Печать деталей, сборка модели.
- Моделирование Автомобиля с электронным приводом на основе заготовки. Готовность 70% Подготовка чертежей для изготовления форм на лазерном ЧПУ станке. Сборка и настройка (вариативная часть)

### **Выполняемые проекты**

 Создание и печать трёхмерной компьютерной модели объемных тел вращения – наглядных пособий для уроков математики и черчения

 Создание и печать трёхмерной компьютерной модели трафарета - наглядных пособий для уроков математики и информатики

 Создание и печать трёхмерной компьютерной модели сборки молекул - наглядных пособий для уроков химии

 Создание и печать трёхмерной компьютерной модели брелока в форме автомобиля (по образцу), грузовика (самостоятельное проектирование),

 Создание и печать трёхмерной компьютерной сборной модели автомобиля с движущимися деталями.

### **Результаты освоения программы**

В рамках данной программы учащиеся получают следующие знания и умения:

понимают принципы создания и редактирования трехмерных моделей;

понимают технологию создания 3D моделей.

Планируемые результаты обучения

У учащихся должно сложиться представление о:

1. эволюции развития систем автоматизированного проектирования (САПР);

2. задачах и основных этапах проектирования;

3. общих вопросах построения композиции и технического дизайна;

4. основных способах работы с прикладной компьютерной системой автоматизированного проектирования Компас 3D;

5. основных принципах моделирования трехмерных объектов компьютерных системах;

6. путях повышения своей компетентности через овладения навыками компьютерного проектирования и моделирования.

Участие в занятиях должно помочь учащимся:

1. понять роль и место конструктора-проектировщика в формировании окружающей человека предметной среды;

2. повысить свою компетентность в области компьютерного проектирования;

3. повысить свою информационную и коммуникативную компетентность.

Учащиеся будут знать:

1. характеристики и основные принципы построения композиции при создании графических изображений;

2. основные принципы освещения объектов на предметной плоскости;

3. основные понятия, способы и типы компьютерной графики, особенности воспроизведения графики на экране монитора и при печати на принтере;

4. принципы работы прикладной компьютерной системы автоматизированного проектирования в программе Компас 3D, приемы использования меню, командной строки, панели инструментов, строки состояния;

5. основные методы моделирования графических объектов на плоскости;

6. системные способы нанесения размеров на чертеж и их редактирование;

7. принципы работы в системе трехмерного моделирования в программе Компас 3D, основные приемы работы с файлами, окнами проекций, командными панелями;

8. приемы формирования криволинейных поверхностей;

9. особенности системного трехмерного моделирования;

10. приемы моделирования материалов.

Учащиеся будут уметь:

1. использовать основные команды и режимы прикладной компьютерной системы автоматизированного проектирования Компас 3D;

2. создавать и вносить изменения в чертежи (двухмерные модели) объектов проектирования средствами компьютерной прикладной системы;

3. использовать основные команды и режимы системы трехмерного моделирования. Учащиеся приобретут навыки:

1. построения композиции при создании графических изображений;

2. использования меню, командной строки, строки состояния прикладной компьютерной системы автоматизированного проектирования Компас 3D;

- 3. нанесение размеров на чертеж;
- 4. работа с файлами, окнами проекций, командными панелями в системе трехмерного моделирования;
- 5. создание криволинейных поверхностей моделей объектов;
- 6. проектирования несложных трехмерных моделей объектов;
- 7. работы в группе над общим проектом.

### Оценочные и методические материалы к программе «3D - моделирование» Методическое обеспечение

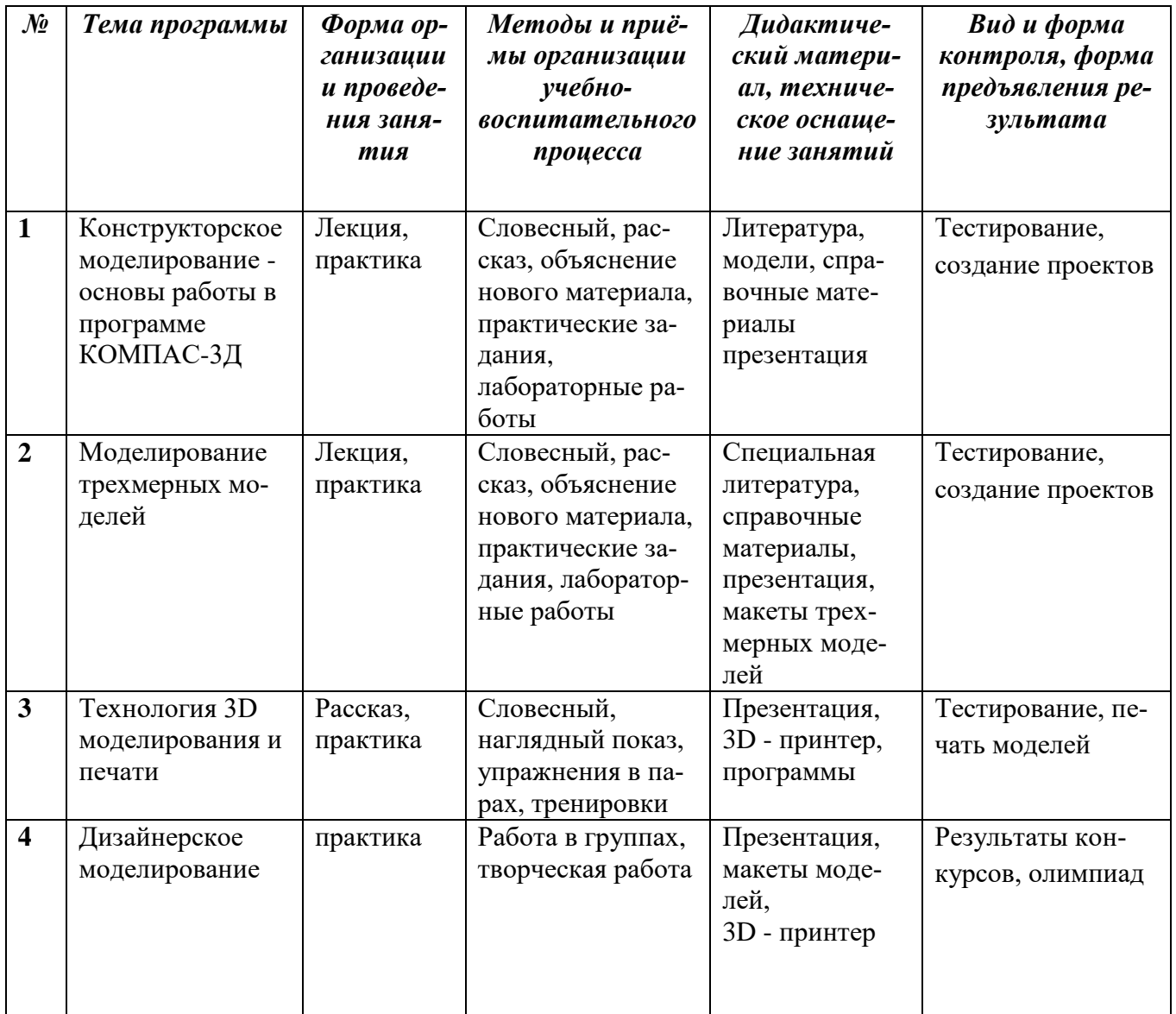

## **Информационные источники**

- 1. Ганин Н.В. Проектирование в системе КОМПАС-3D: Учебный курс. СПб.: Питер, ДМК–Пресс, 2008. – 448 с.
- 2. Ганин Н.В. КОМПАС-3D:Трехмерное моделирование. М.: ДМК-Пресс, 2009. 384 с.
- 3. Кидрук М.И. КОМПАС–3D: На 100% Питер, 2009.-560 с.
- 4. Баранова И.В. КОМПАС-3D для школьников. Черчение и компьютерная графика. Учебное пособие для учащихся общеобразовательных учреждений.- М.:ДМК-Пресс, 2009.-272 с.
- 5. Большаков В.П. Создание трехмерных моделей и конструкторской документации в системе КОМПАС-3D. Практикум - СПб.: БХВ-Петербург, 2010.-496 с.
- 6. Проектная деятельность школьников: пособие для учителя / К.Н. Поливанова. 2-е изд. – М.: Просвещение, 2011.

Электронные ресурсы:

1. МЕТОД ПРОЕКТОВ – http://letopisi.ru/

### **Методические положения**

Многолетняя подготовка строится на основе следующих методических положений: 1. Использование общепедагогических (дидактических) принципов воспитывающего обучения: сознательности и активности занимающихся, наглядности, систематичности, дос-

тупности, индивидуализации, прочности и прогрессирования;

## 2. **Формы занятий:**

- практическое занятие;
- лабораторная работа;
- лекция.
- моделирование;
- творческая работа;
- исследование.

Работа организуется через парные, групповые, индивидуальные, дифференцированные **формы обучения**, которые опираются на совместную и/или самостоятельную деятельность обучающихся, координируемую педагогом.

Используются следующие **методы обучения**: объяснительно - иллюстративный, проблемный, репродуктивный

Приёмы и методы организации учебно-воспитательного процесса:

### **Методы, в основе которых лежит способ организации занятия:**

1. словесный (устное изложение, беседа, анализ текста и т.д.)

2. наглядный (показ видеоматериалов, иллюстраций, наблюдение, показ

(исполнение) педагогом, работа по образцу и др.)

3. практический (тренинг, упражнения, лабораторные работы и др.)

### **Методы, в основе которых лежит уровень деятельности обучающихся:**

1. объяснительно-иллюстративный - дети воспринимают и усваивают готовую информацию

2. репродуктивный - учащиеся воспроизводят полученные знания и освоенные способы деятельности

3. частично-поисковый - участие детей в коллективном поиске, решение поставленной задачи совместно с педагогом

4. исследовательский - самостоятельная творческая работа учащихся.

### **Методы, в основе которых лежит форма организации деятельности обучающихся занятия:**

1. фронтальный - одновременная работа со всеми учащимися

2. коллективный - организация проблемно-поискового или творческого взаимодействия между всеми детьми

3. индивидуально-фронтальный - чередование индивидуальных и фронтальных форм работы

4. групповой - организация работы по малым группам (от 2 до 7 человек)

5. коллективно-групповой - выполнение заданий малыми группами, последующая презен-

тация результатов выполнения заданий и их обобщение

6. в парах - организация работы по парам

7. индивидуальный - индивидуальное выполнение заданий, решение проблем

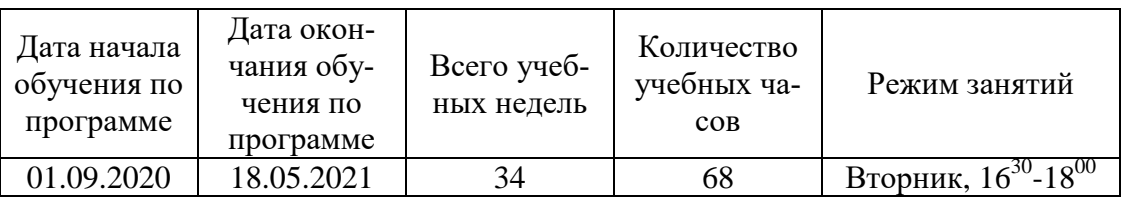

# **Календарно-учебный график 2019/2020 учебный год**

# **Календарно-тематическое планирование на 2019/2020 учебный год**

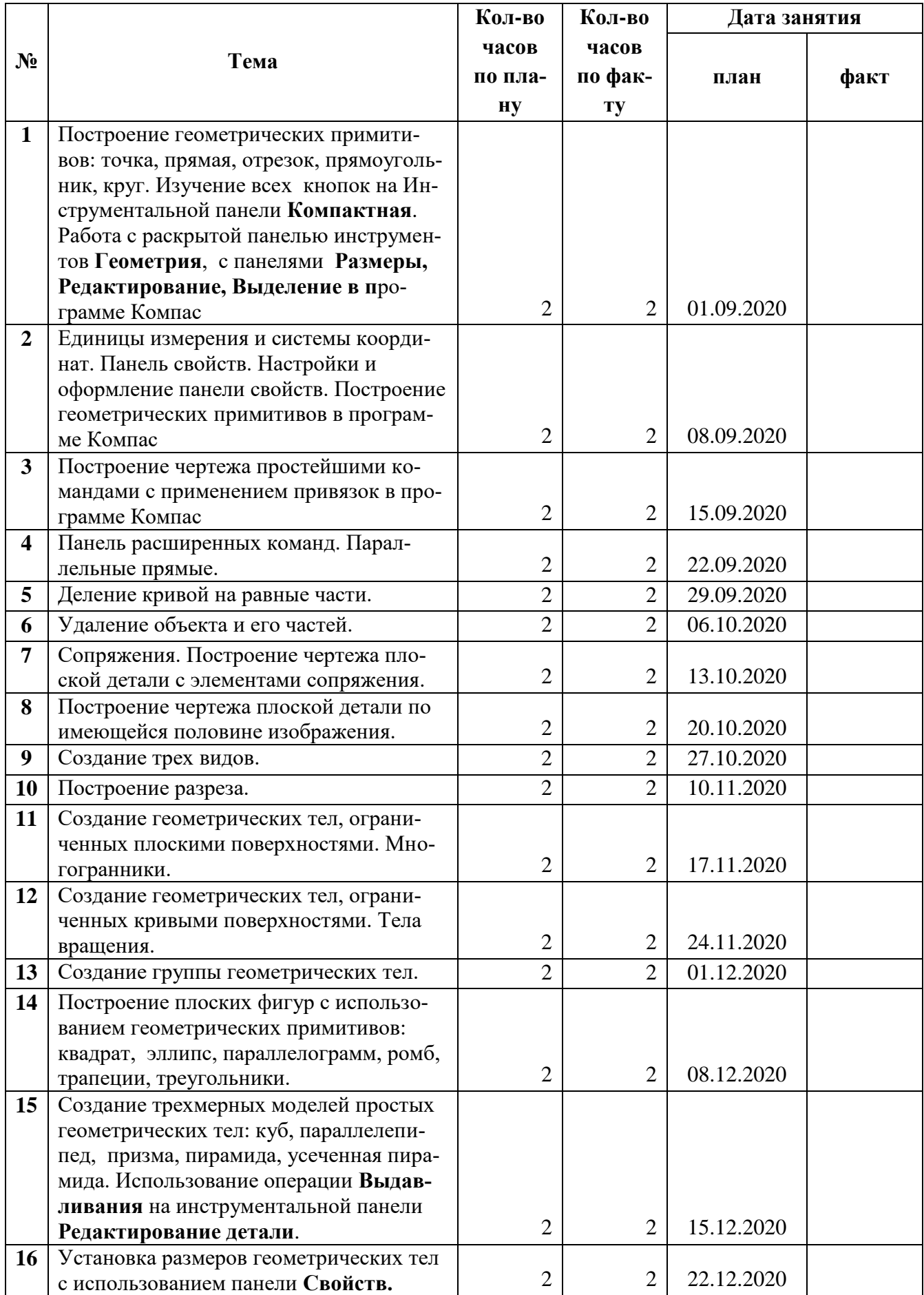

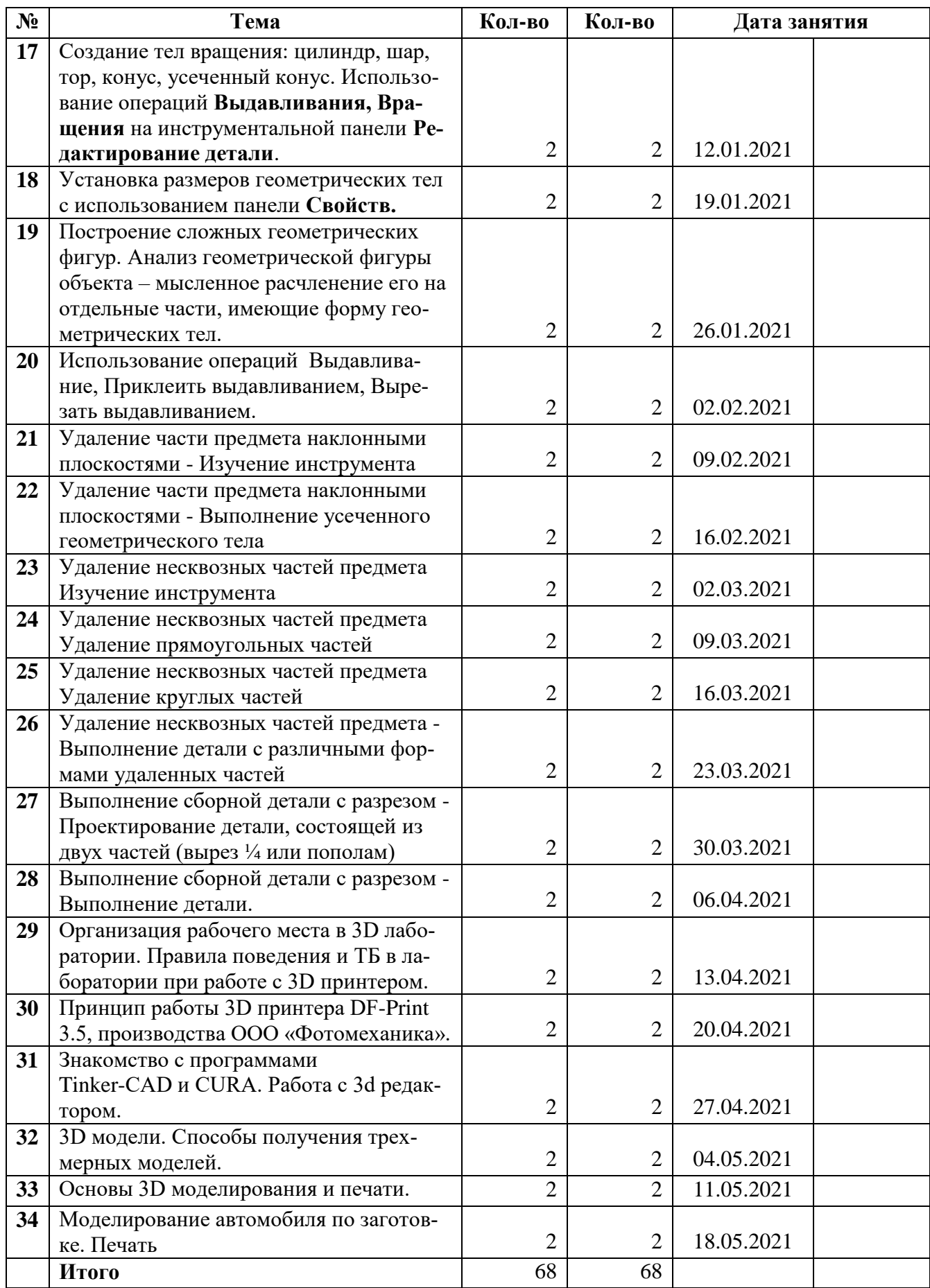

# **КОНТРОЛЬ РЕЗУЛЬТАТИВНОСТИ ОБУЧЕНИЯ**

#### **В процессе обучения применяются следующие виды и формы контроля:**

**Предварительный (входной) контроль** осуществляется педагогом в начале учебного года методом тестирования по курсу информатики и ИКТ и Технологии.

**Текущий контроль** уровня усвоения материала осуществляется по результатам выполнения учащимися практических заданий на занятиях.

**Тематический контроль** осуществляется путем проведения тестирования по изученному материалу, либо по окончании изучения темы/программы обучающиеся выполняют индивидуальный проект в качестве зачетной работы.

**Итоговый контроль** – результаты участия в предметных и профессиональных олимпиадах, конкурсах, конференциях.

#### **Требования к уровню подготовки обучающихся**

- сформированность представлений об основных понятиях «моделирование», «трёхмерное пространство».
- знание основ трехмерного моделирования;
- эффективное использование базовых инструментов создания объектов;
- знание конструктивных особенностей компьютерных программ, различных моделей, сооружений и механизмов;
- умение создавать 3D-модели различными способами;
- овладение навыками ориентирования в трёхмерном пространстве сцены;
- овладение навыками работы с программами для печати объекта моделирования;
- умение самостоятельно решать технические задачи в процессе создания моделей (планирование предстоящих действий, самоконтроль);
- сформированность работы с литературой (с журналами, с каталогами, с сайтами), изучение и обработка информации;
- овладение навыками проектирования 3D-моделей.

#### **Организация контроля Формы контроля знаний**

*Формы контроля:* наблюдение, беседа, фронтальный опрос, опрос в парах, практическая работа, тестирование.

Программой предполагается проведение непродолжительных лабораторных работ (20-25 мин), направленных на отработку отдельных технологических приемов, и практикумов - интегрированных практических работ, ориентированных на получение целостного содержательного результата, осмысленного и интересного для учащихся.

На занятиях осуществляются 4 вида контроля знаний учащихся: текущий, периодический, итоговый и самоконтроль.

При поведении всех видов контроля используется тестирование. Тестирование проводится в письменной и автоматизированной форме на компьютере. Тестирование носит не только контролирующий, но и обучающий характер.

При поведении текущего контроля широко используется такие формы, как устный опрос, тестирование, проведение практической работы за компьютером. К формам текущего контроля относятся проверка выполнения домашних заданий.

Периодический контроль осуществляется по итогам изучения отдельной темы или нескольких тем. Проводится в форме письменной работы, тестирования или практической работы. Практическая работа включает в себя описание постановки задачи, без конкретных рекомендаций по ее решению, и исключает помощь учителя в процессе ее выполнения. Итоговый контроль проводится в форме тестирования.

# Критерии и нормы оценки знаний, умений и навыков обучающихся

Контроль предполагает выявление уровня освоения учебного материала.

### При выполнении практической работы и проверочной работы:

Содержание и объем материала, подлежащего проверке в проверочной работе, определяется программой. При проверке усвоения материала выявляется полнота, прочность усвоения учащимися теории и умение применять ее на практике в знакомых и незнакомых ситуациях.

Отметка зависит также от наличия и характера погрешностей, допущенных учащимися.

- грубая ошибка полностью искажено смысловое значение понятия, определения;
- погрешность отражает неточные формулировки, свидетельствующие о нечетком представлении рассматриваемого объекта;
- недочет неправильное представление об объекте, не влияющего кардинально на знания определенные программой обучения;
- мелкие погрешности неточности в устной и письменной речи, не искажающие смысла ответа или решения, случайные описки и т.п.

При тестировании все верные ответы берутся за 100%, тогда отметка выставляет-

ся в соответствии с таблицей:

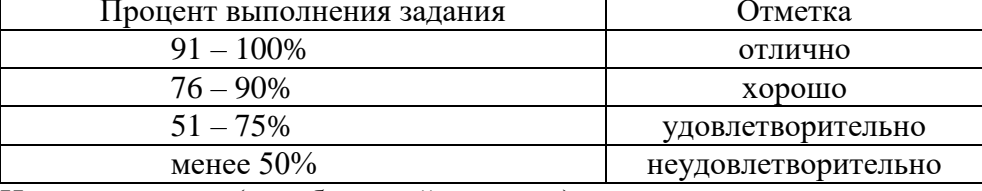

Исходя из норм (пятибалльной системы), заложенных во всех предметных областях, выставляете отметка:

- «5» ставится при выполнении всех заданий полностью или при наличии 1-2 мелких погрешностей;
- «4» ставится при наличии 1-2 недочетов или одной ошибке;
- «З» ставится при выполнении 2/3 от объема предложенных заданий;
- «2» ставится, если допущены существенные ошибки, показавшие, что учашийся не влалеет обязательными умениями по ланной теме в полной мере (незнание основного программного материала) или отказ от выполнения учебных обязанностей.

Оценка устных ответов учащихся

Ответ оценивается отметкой «5», если ученик:

полно раскрыл содержание материала в объеме, предусмотренном програм- $\equiv$ мой;

изложил материал грамотным языком в определенной логической последо- $\equiv$ вательности, точно используя терминологию информатики как учебной дисциплины:

 $\frac{1}{2}$ правильно выполнил рисунки, схемы, сопутствующие ответу;

 $\equiv$ показал умение иллюстрировать теоретические положения конкретными примерами;

продемонстрировал усвоение ранее изученных сопутствующих вопросов, сформированность и устойчивость используемых при ответе умений и навыков;

отвечал самостоятельно без наводящих вопросов учителя.

Возможны одна - две неточности при освещении второстепенных вопросов или в выкладках, которые ученик легко исправил по замечанию учителя.

Ответ оценивается отметкой «4.. если ответ удовлетворяет в основном требованиям на отметку «5», но при этом имеет один из недостатков:

допущены один-два недочета при освещении основного содержания ответа, исправленные по замечанию учителя;

 допущены ошибка или более двух недочетов при освещении второстепенных вопросов или в выкладках, легко исправленные по замечанию учителя. *Отметка «3»* ставится в следующих случаях:

 неполно или непоследовательно раскрыто содержание материала, но показано общее понимание вопроса и продемонстрированы умения, достаточные для дальнейшего усвоения программного материала, определенные настоящей программой.

*Отметка «2»* ставится в следующих случаях:

не раскрыто основное содержание учебного материала;

 обнаружено незнание или неполное понимание учеником большей или наиболее важной части учебного материала;

 допущены ошибки в определении понятий, при использовании специальной терминологии, в рисунках, схемах, в выкладках, которые не исправлены после нескольких наводящих вопросов учителя;

 ученик обнаружил полное незнание и непонимание изучаемого учебного материала;

 не смог ответить ни на один из поставленных вопросов по изучаемому материалу;

отказался отвечать на вопросы учителя.

#### *Показатели*  (в конце года обучения) *Критерии Методы диагностирования 1.Теоретические показатели*  -теоретические знания; -владение специальной терминологией Соответствие требованиям программы. Правильность использования специальной терминологии Контрольный опрос устный Собеседование *2.Практическая подготовка ребенка*  -практические умения и навыки; -владение программным обеспечением и навыками работы с 3D принтером Соответствие практических умений и навыков ребенка программным требованиям. Отсутствие затруднений при работе с 3D принтером Контрольные задания *3.Общеучебные умения и навыки -*умение осуществлять учебноисследовательскую работу -умение проектировать модели Самостоятельность в работе Анализ, наблюдение *4.Учебно-коммуникативные умения -*умение слушать и слышать педагога -умение работы в команде Адекватность восприятия информации, идущей от педагога, распределения обязанностей в команде *5.Учебно-организационные умения*  -умение организовать свое рабочее место; -навыки соблюдения в процессе работы правил безопасности; Способность самостоятельно готовить свое рабочее место к деятельности и убирать его за собой. Соответствие реальных навыков соблюдения правил безопасности. Анализ, наблюдение

#### **Мониторинг эффективности и качества обучения**

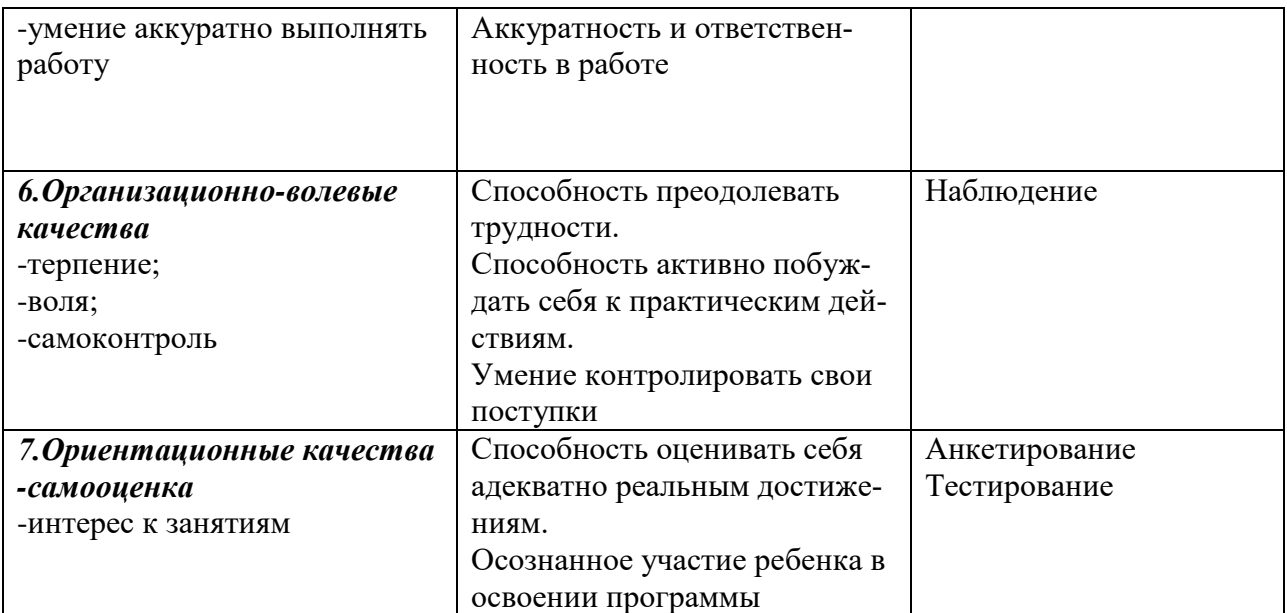